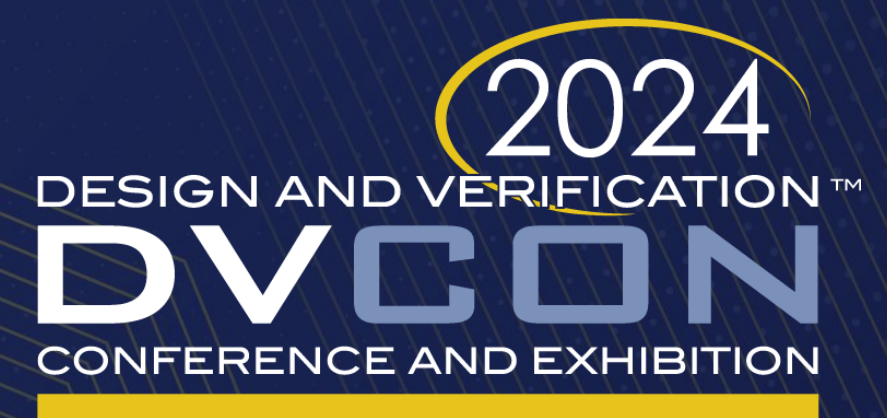

### **UNITED STATES**

SAN JOSE, CA, USA **MARCH 4-7, 2024** 

### Verification Plan in Requirements Management Tool: Simple Traceability and Automated Interface to Regression Manager

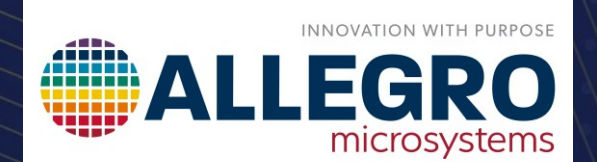

Jan Kreisinger, Sanjay Chatterjee

Allegro MicroSystems

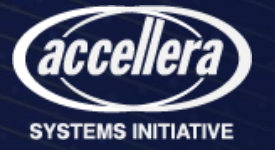

Verification Plan in Requirements Management Tool: Simple Traceability and Automated Interface to Regression Manager

- How to avoid missing a change in the requirements?
- How to make sure my verification plan is complete?
- How to measure and present verification progress?
- How to automize data transfer between different tools?

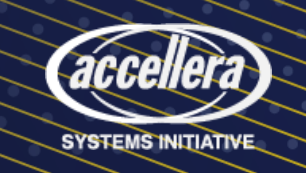

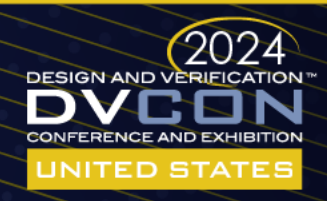

## Agenda

- Traceability concept
- Verification workflow efficiency
- Data organization in requirements management (RM) tool
- Interface automation
- Traceability analysis
- Beyond Jama Connect and Verisium Manager
- Summary

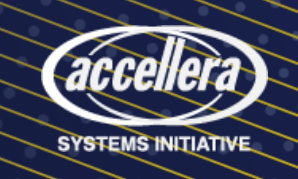

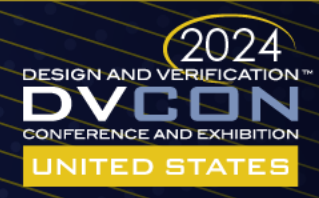

# Why traceability?

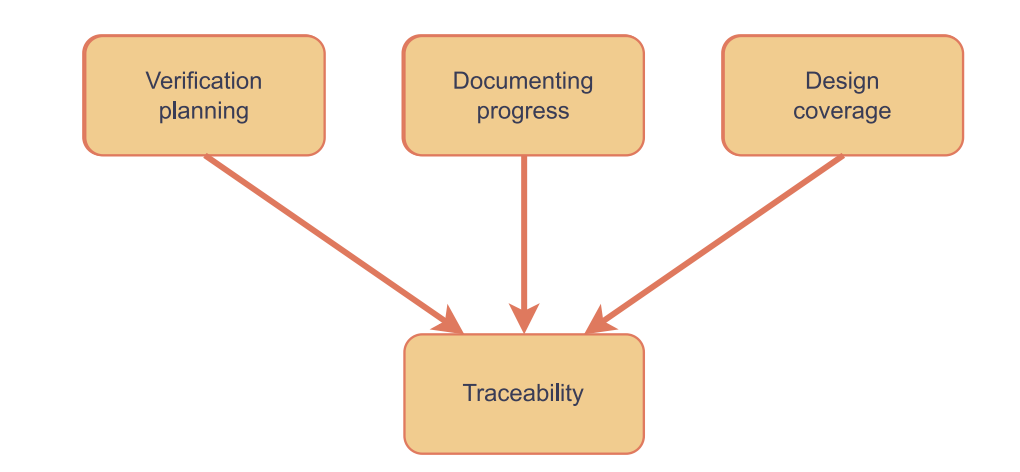

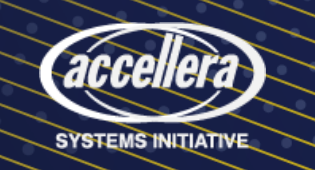

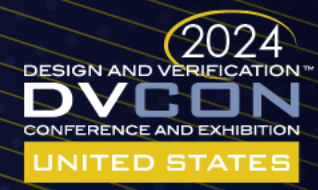

# Why traceability?

- Challenges:
	- Increasing complexity
	- Functional safety
	- Design requirements change
	- Traceability across multiple tools

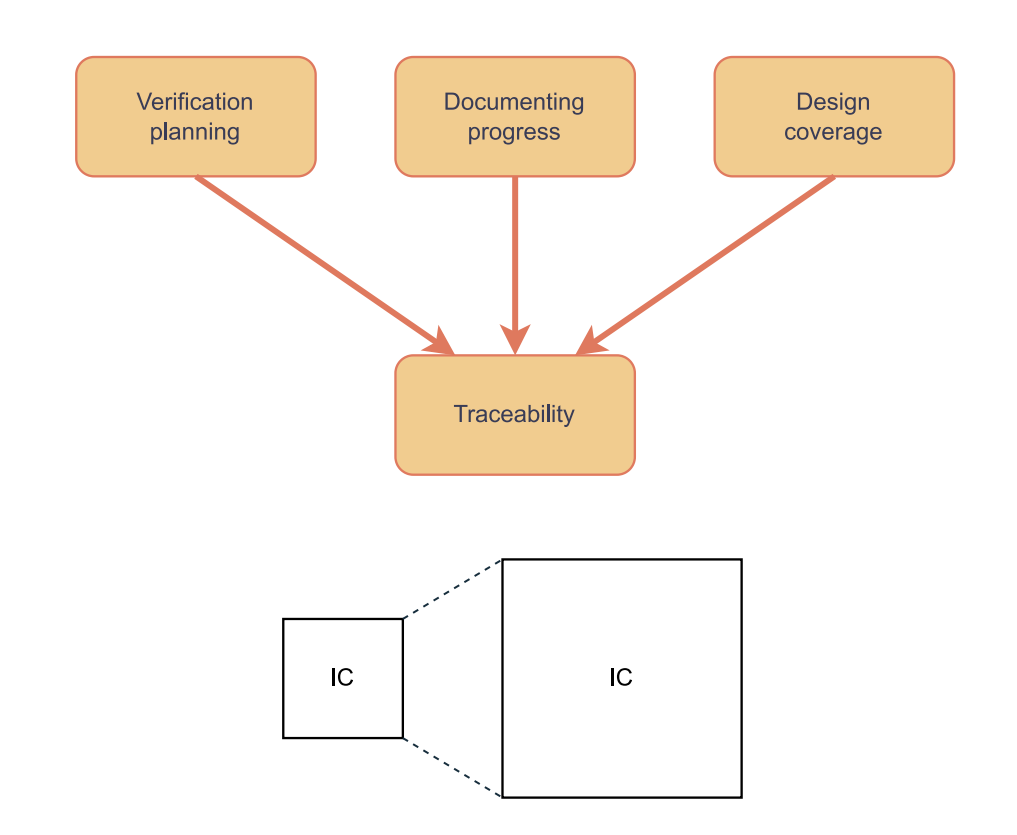

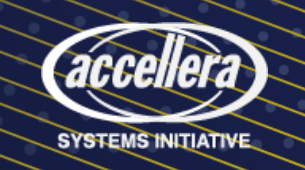

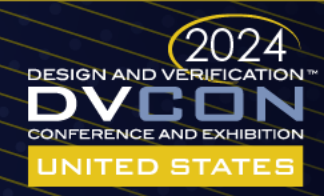

# Why traceability?

- Challenges:
	- Increasing complexity
	- Functional safety
	- Design requirements change
	- Traceability across multiple tools
- Incomplete traceability leads to:
	- Project schedule slip
	- Incomplete verification results
	- Missed bugs

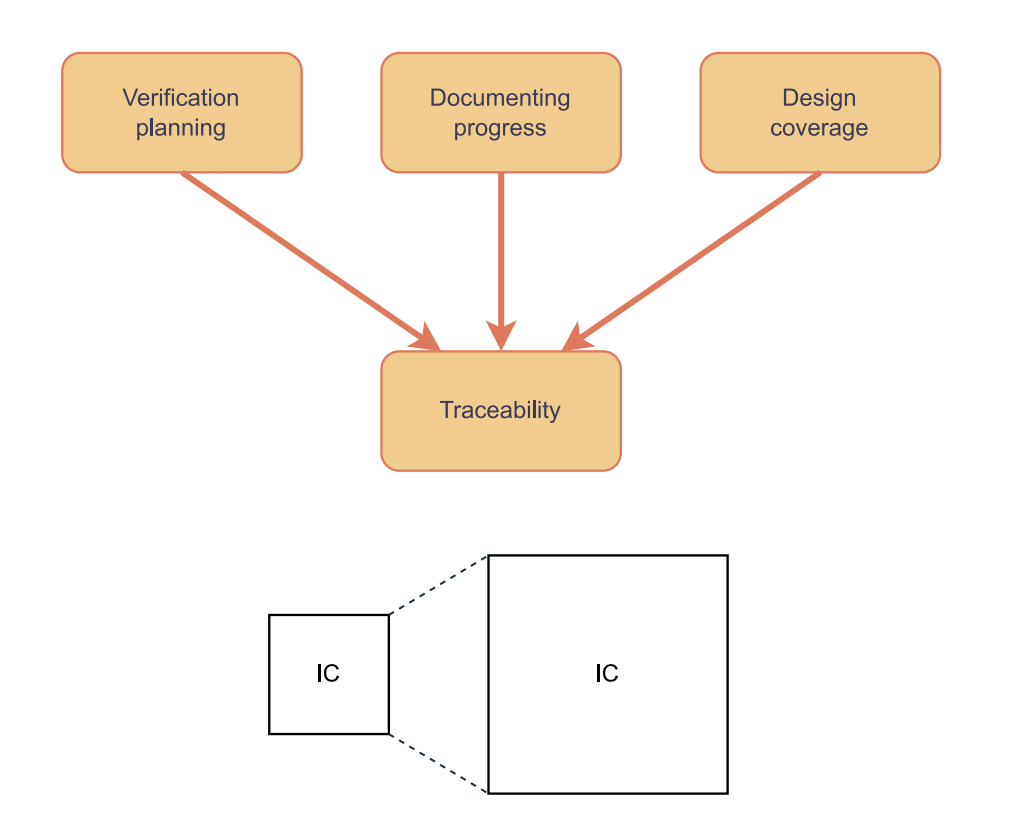

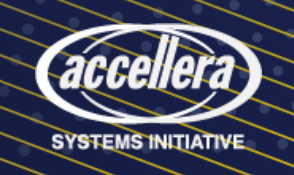

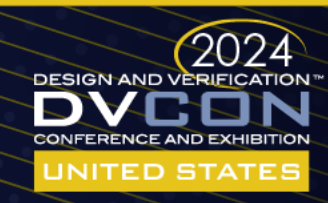

# Verification workflow efficiency

- Includes requirements tracing
- Project status overview
- User friendly
- License usage optimization
- Automized interface and repetitive tasks

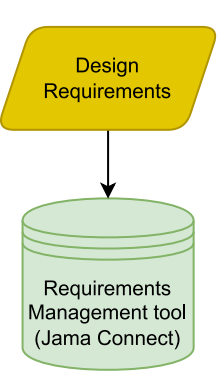

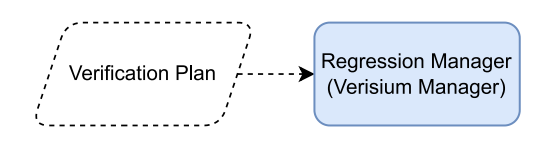

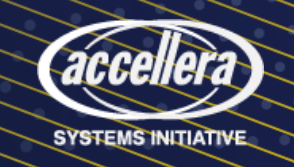

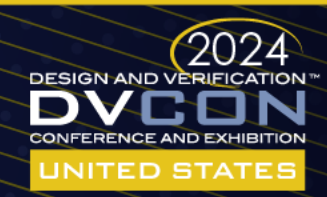

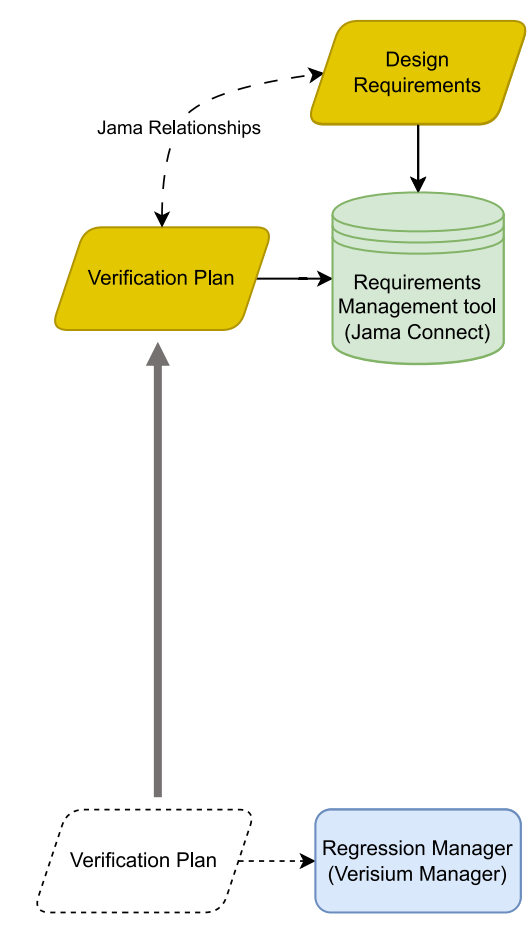

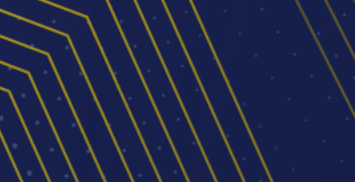

accel

SYSTEMS INITIATIVE

lar:

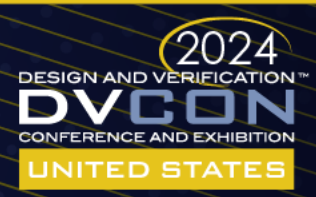

- Verification plan in RM tool
	- Direct requirements mapping
	- Accessible to whole development team
	- Easy change impact analysis
	- Reduced Verisium Manager license usage

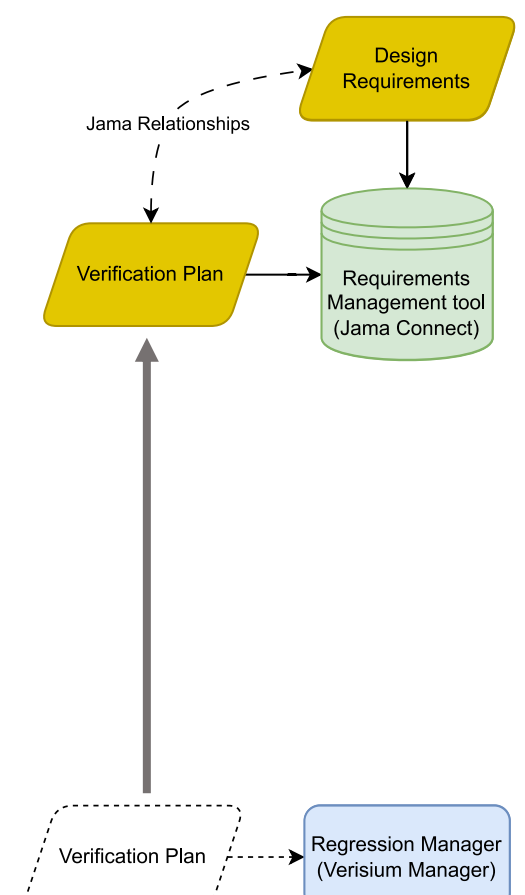

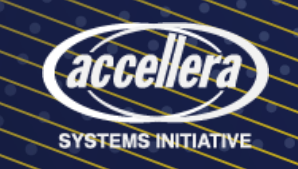

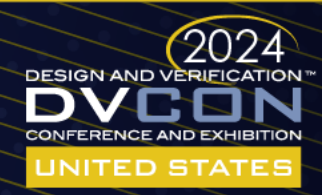

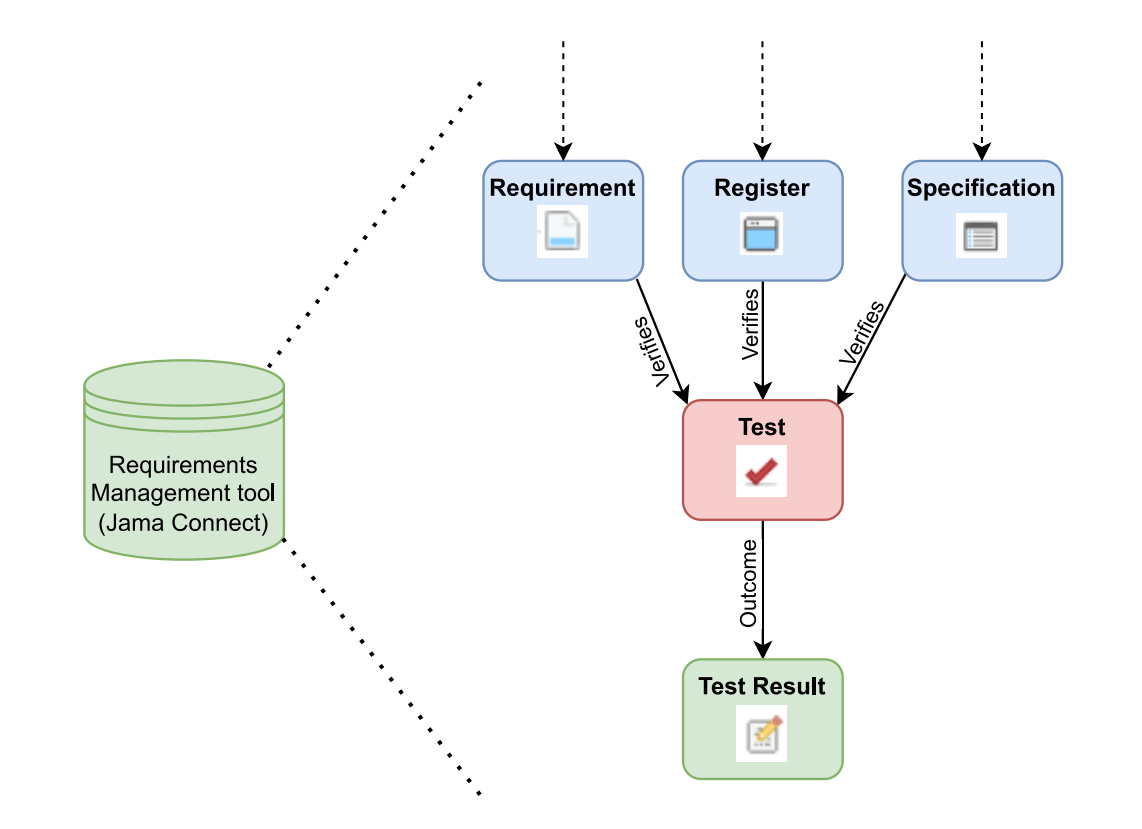

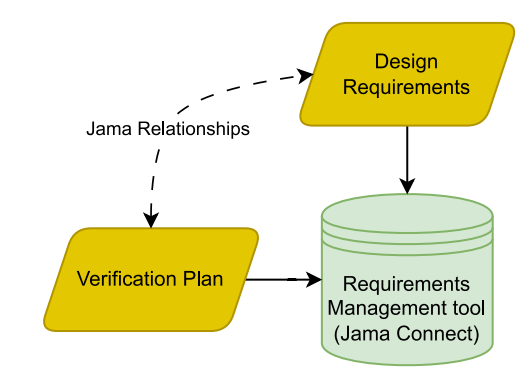

**Regression Manager** (Verisium Manager)

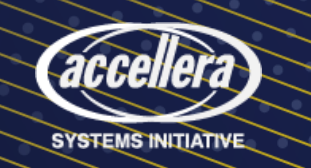

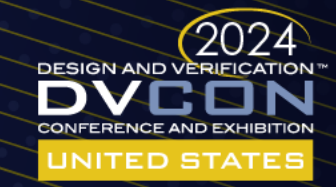

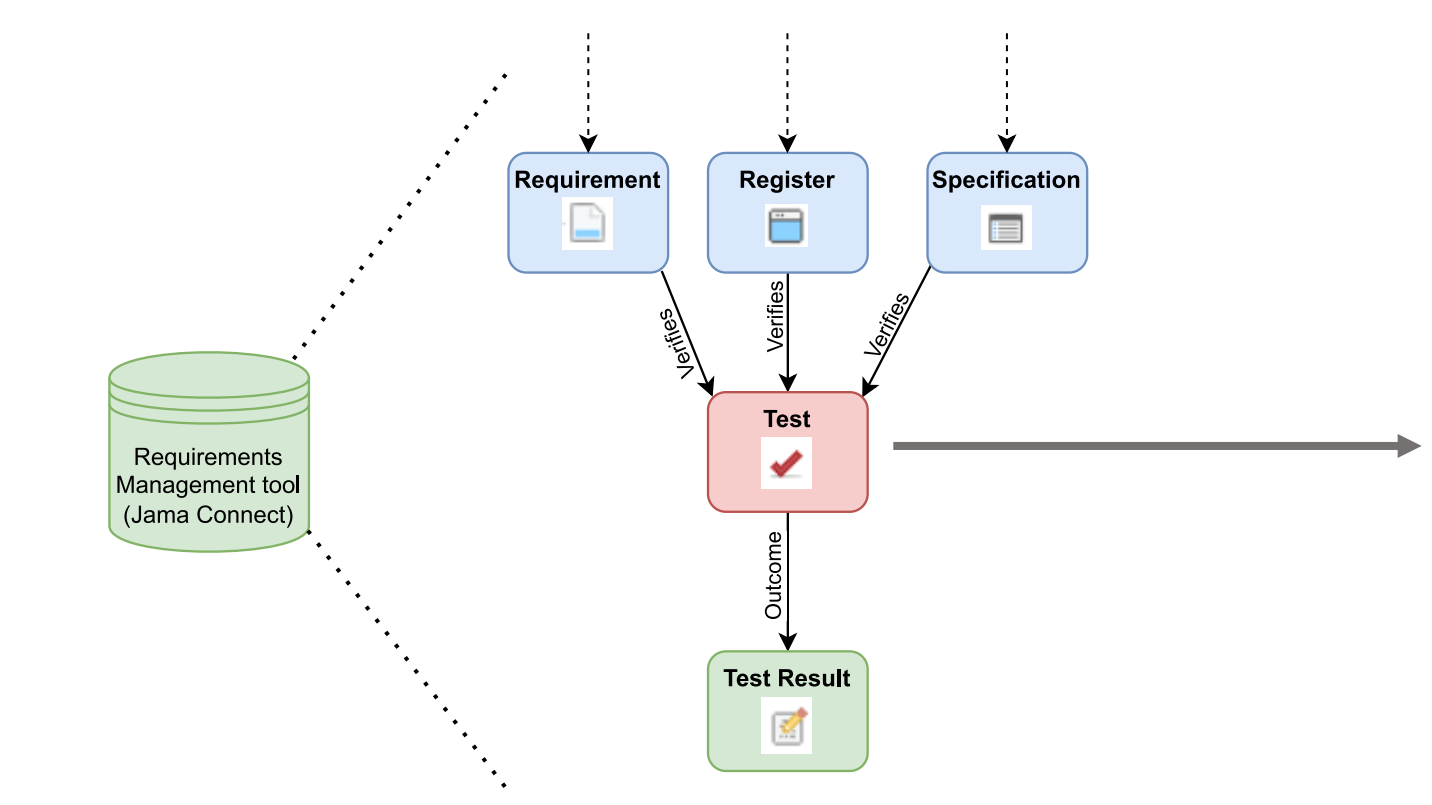

#### verification\_element\_name | V2 -← Test · Modified 10/19/2023 12:50:34 pm

 $\boldsymbol{c}$ **∀** Impact analysis

#### PROJECT ID:

JK\_SB-TEST-446

**GLOBAL ID:** 

GID-394678

#### **NAME:**

verification\_element\_name

#### **DESCRIPTION:**

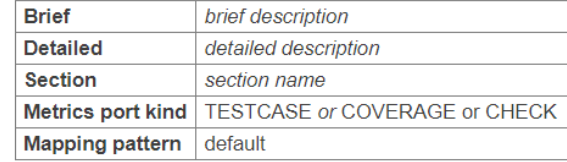

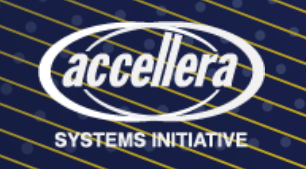

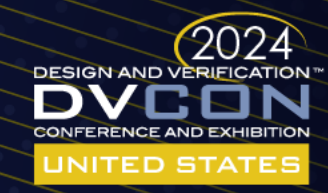

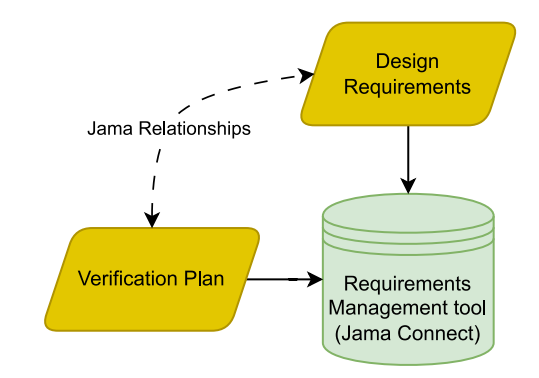

Regression Manager (Verisium Manager)

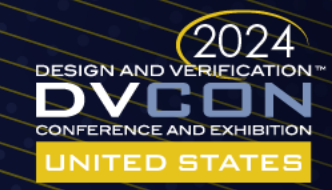

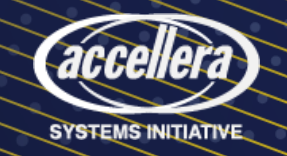

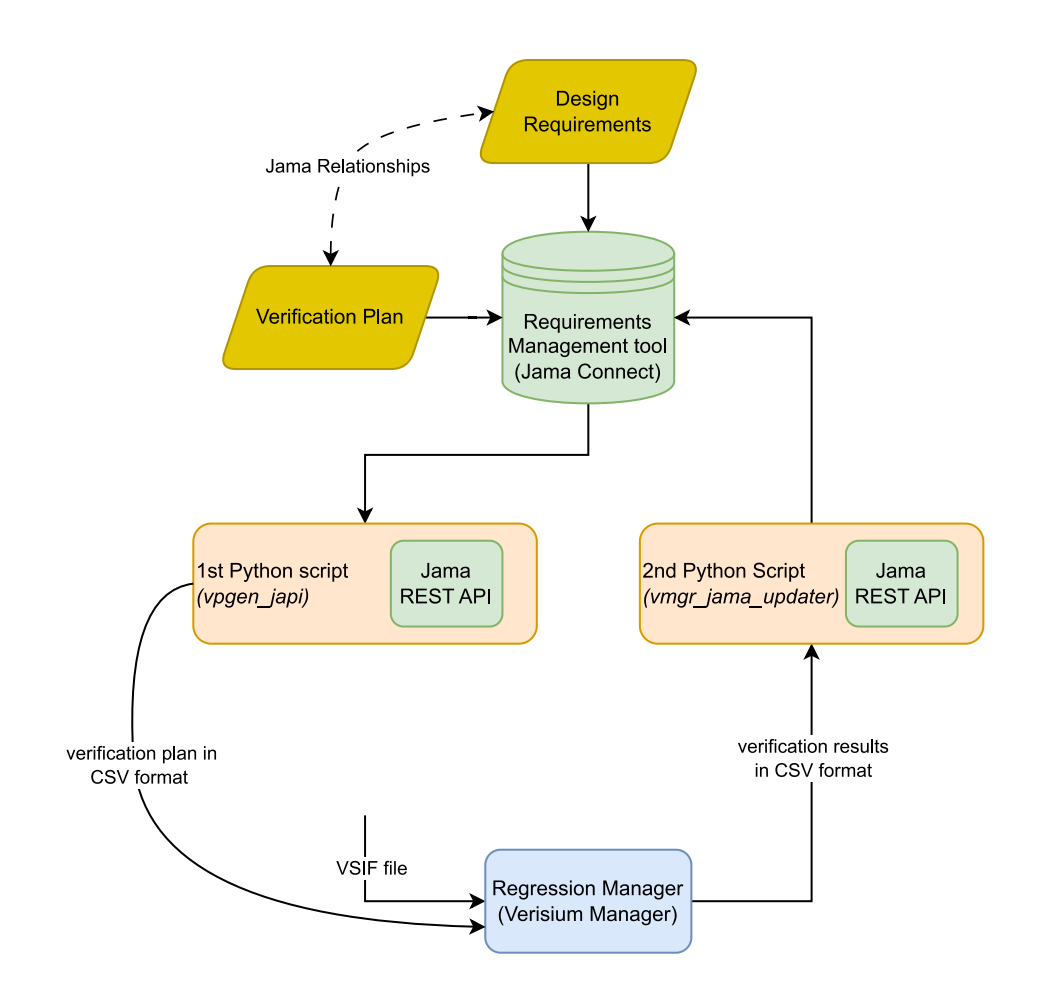

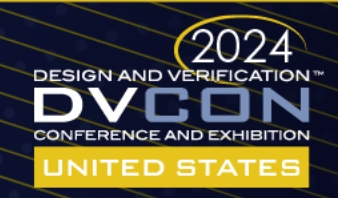

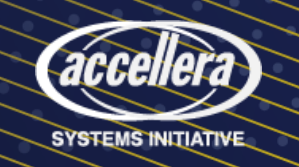

### Regression session configuration:

A / Components / DVCON / Verification Plan / JK\_SB-TXT-289

vsif cfg  $\sqrt{5}$ 

T Text • Modified 10/23/2023 01:09:16 pm

API ID:

 $\frac{1}{2}$  Impact analysis  $\frac{1}{2}$ 

633636

PROJECT ID:

JK\_SB-TXT-289

**GLOBAL ID:** 

GID-370961

#### NAME:

vsif\_cfg

#### **DESCRIPTION:**

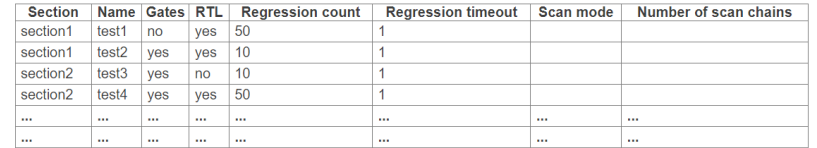

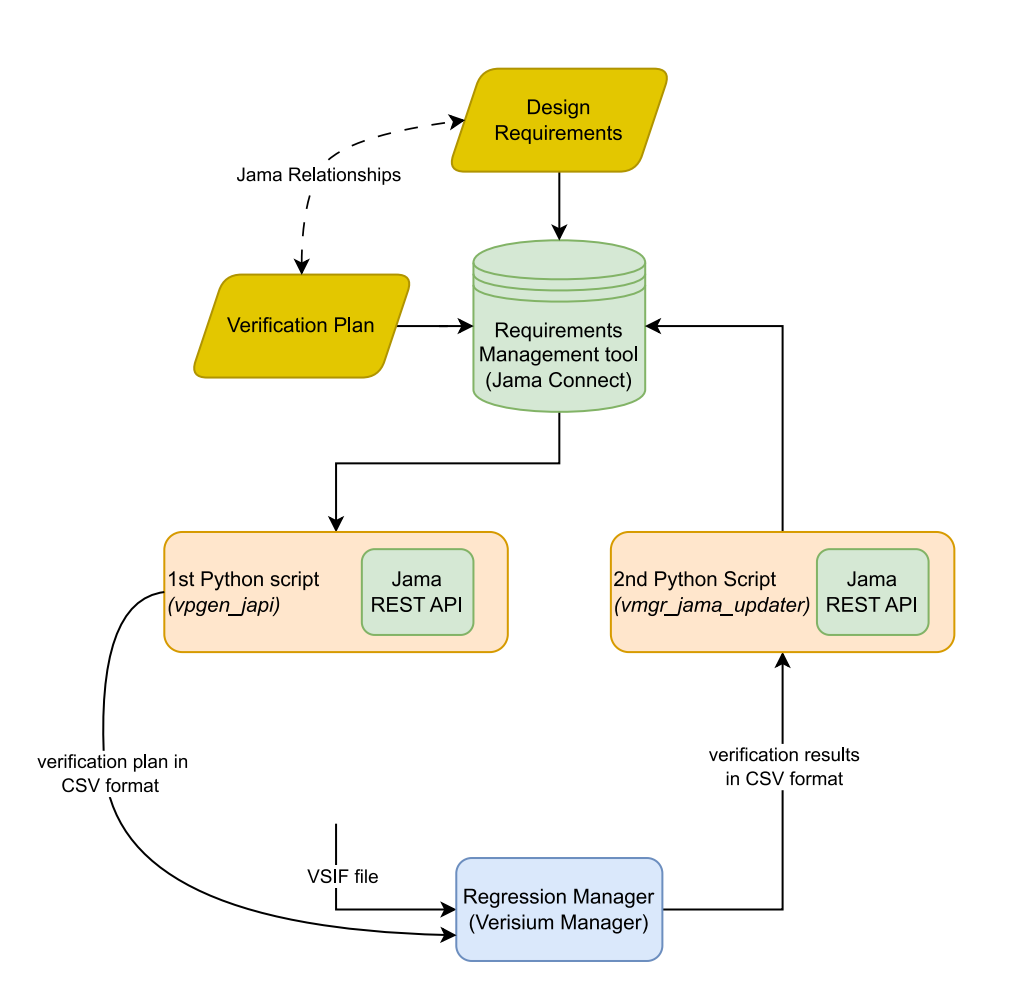

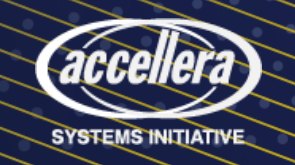

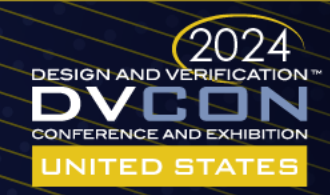

### Regression session configuration:

A / Components / DVCON / Verification Plan / JK\_SB-TXT-289

vsif cfg  $\sqrt{5}$ 

T Text • Modified 10/23/2023 01:09:16 pm

API ID:

 $\frac{1}{2}$  Impact analysis  $\frac{1}{2}$ 

633636

PROJECT ID:

JK SB-TXT-289

**GLOBAL ID:** 

GID-370961

#### NAME:

vsif\_cfg

#### **DESCRIPTION:**

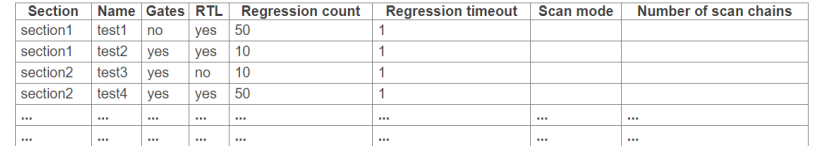

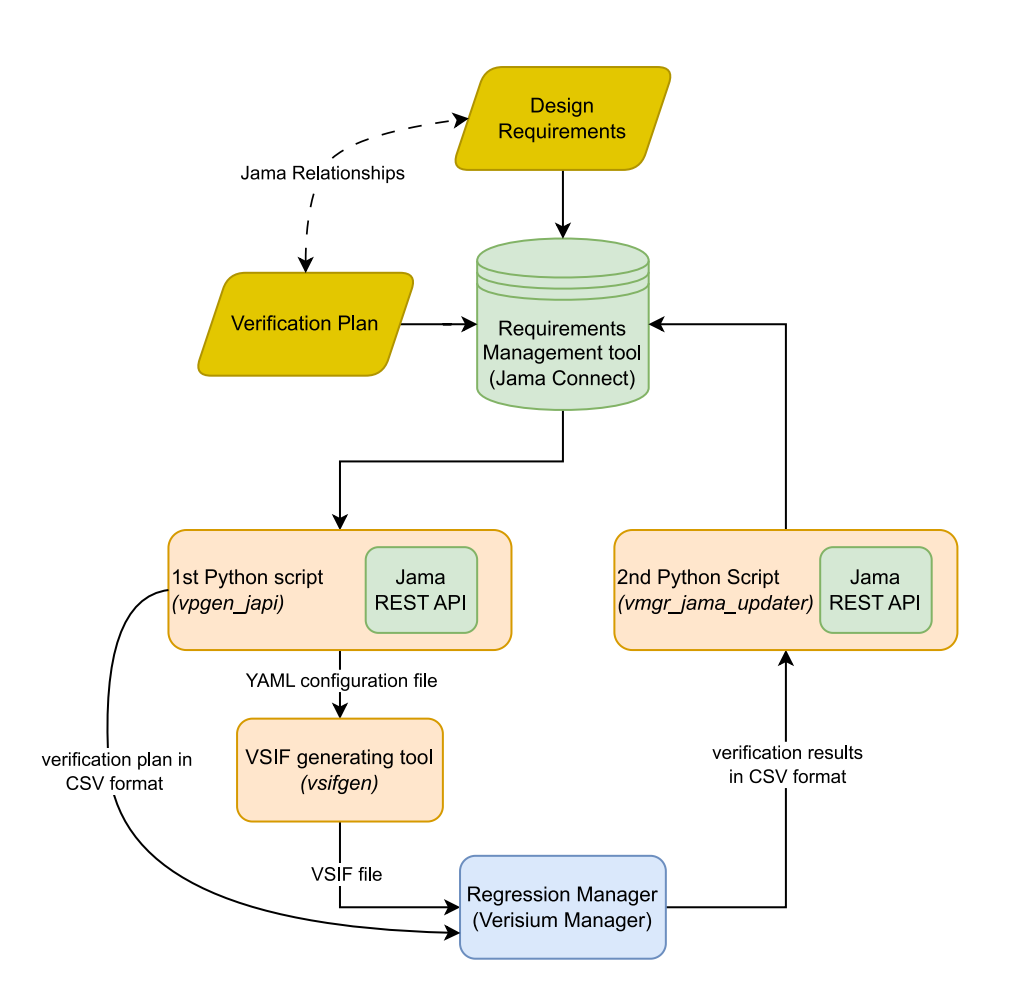

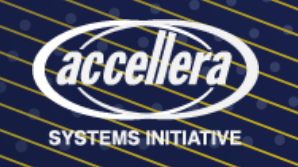

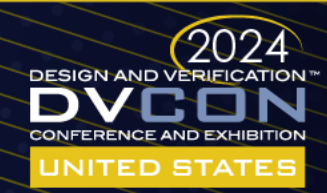

- Jama REST API
	- HTTP commands
	- Received data in JSON format
	- Open-source Python client
- Verisium Manager
	- batch mode commands

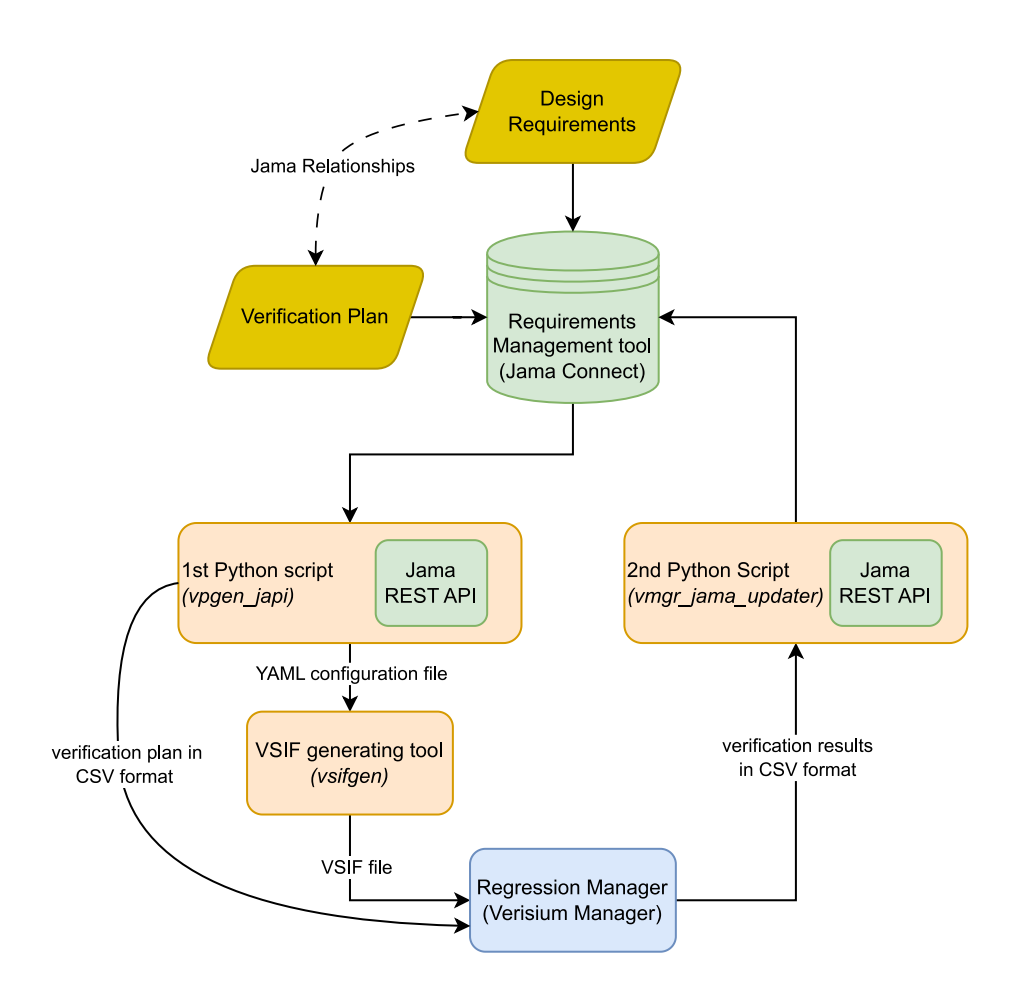

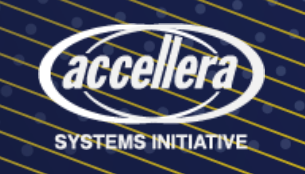

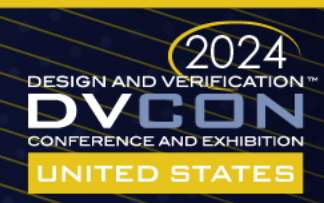

# From Jama Connect to Verisium Manager

- Vpgen\_japi script
	- Input argument: *ProjectID*
	- 1. Authenticate API client
	- 2. Download all items within the project
	- 3. Filter out verification plan items
	- 4. Update or create VSIF config. item
	- 5. Generate CSV file
	- 6. Generate YAML files

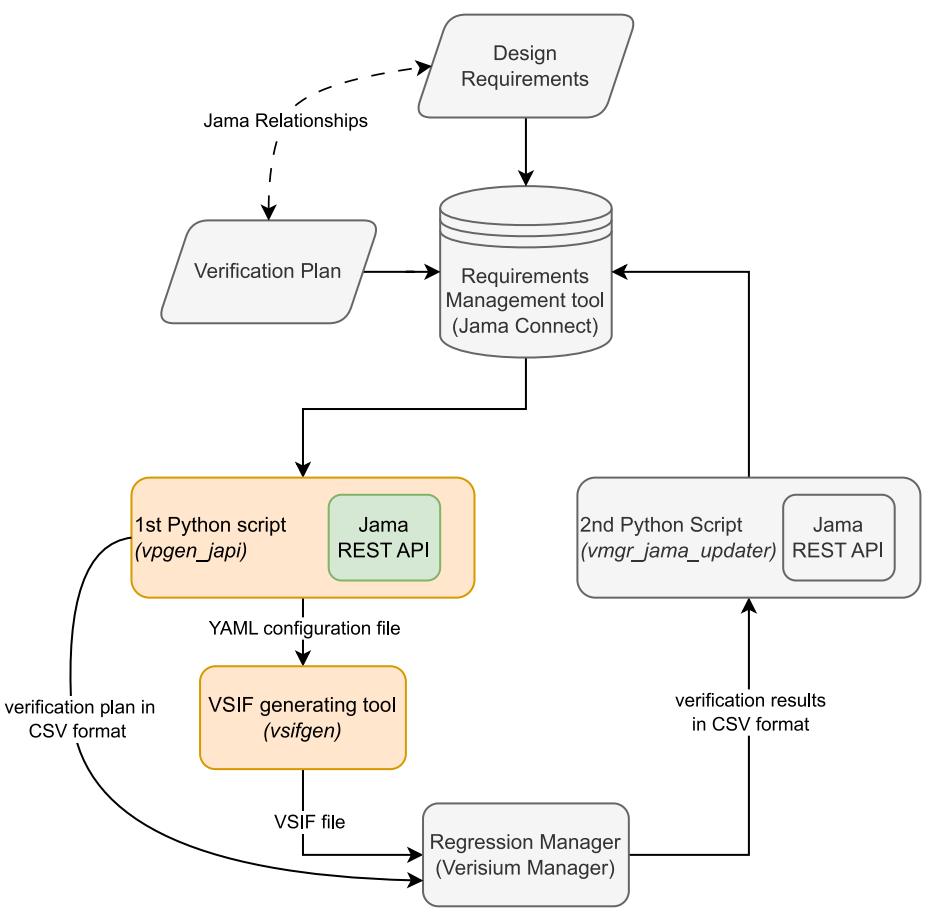

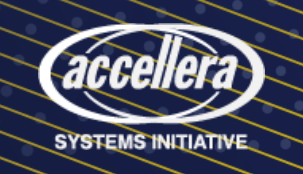

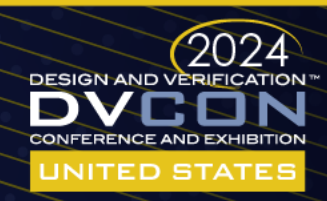

# Back to Jama Connect

- Vmgr\_jama\_updater script
	- Input argument: *ProjectID + V. Manager batch mode arguments + passing threshold*
	- 1. Authenticate API client
	- 2. Download all items and relationships within the project
	- 3. Merge multiple regression sessions
	- Apply the verification plan in CSV
	- 5. Generate regression report
	- 6. Upload regression report to Jama project

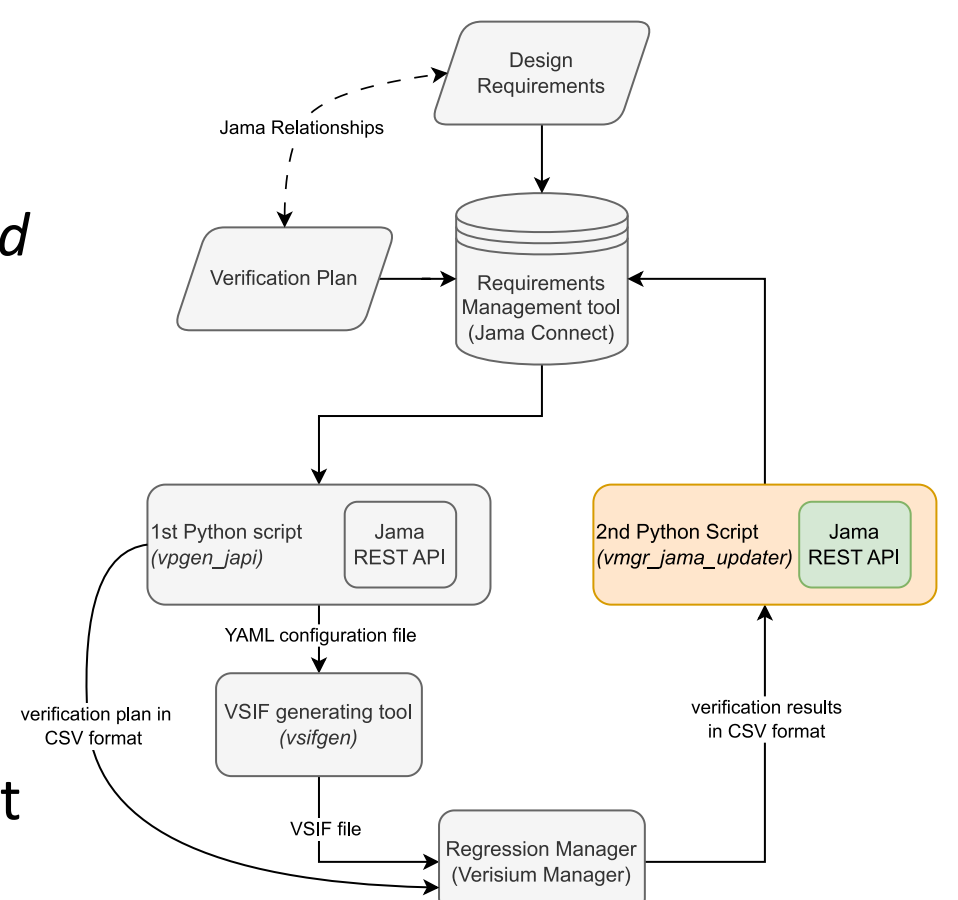

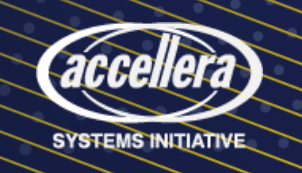

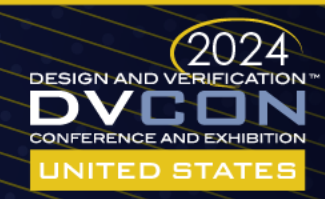

# Back to Jama Connect

- Vmgr jama updater script
	- Input argument: *ProjectID + V. Manager batch mode arguments + passing threshold*
	- 1. Authenticate API client
	- 2. Download all items and relationships within the project
	- 3. Merge multiple regression sessions
	- 4. Apply the verification plan in CSV
	- 5. Generate regression report
	- Upload regression report to Jama project
	- 7. Consistency check

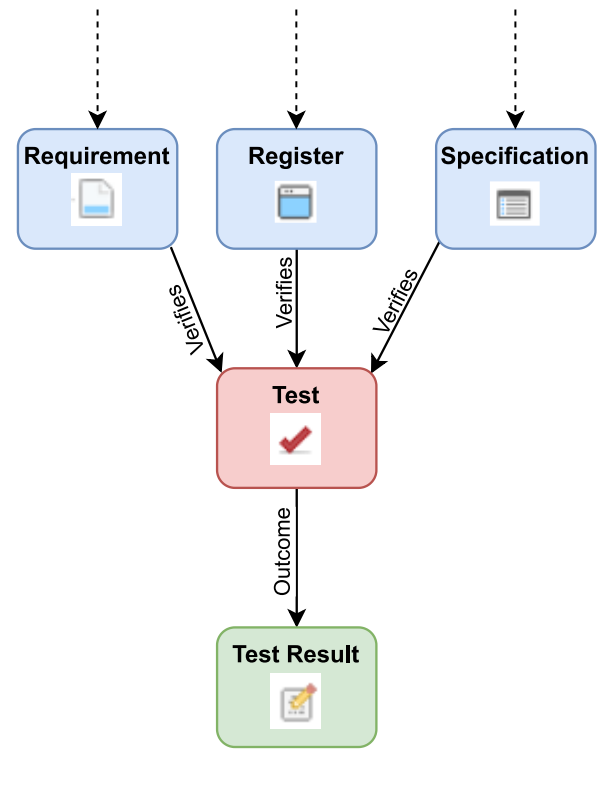

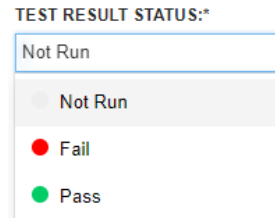

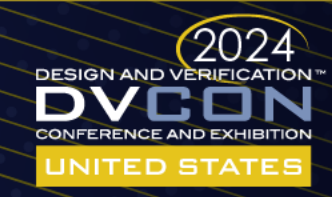

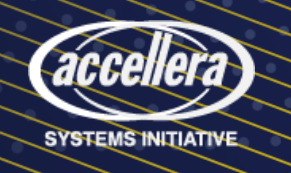

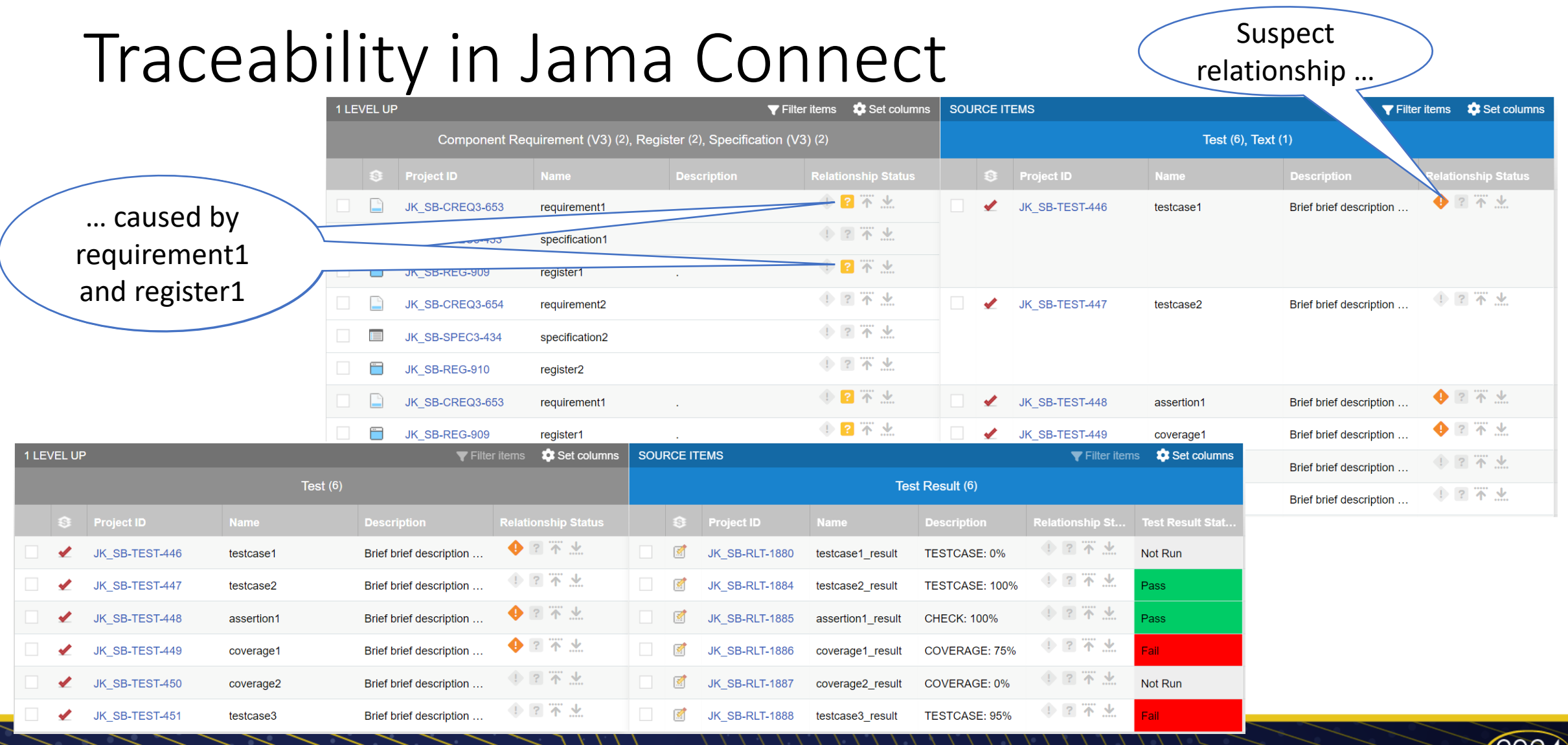

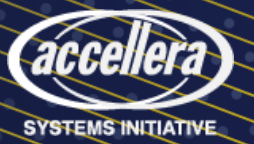

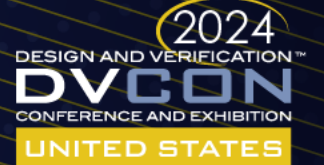

# Traceability in Jama Connect

### Project status overview

- Regression status
- Verification plan completeness

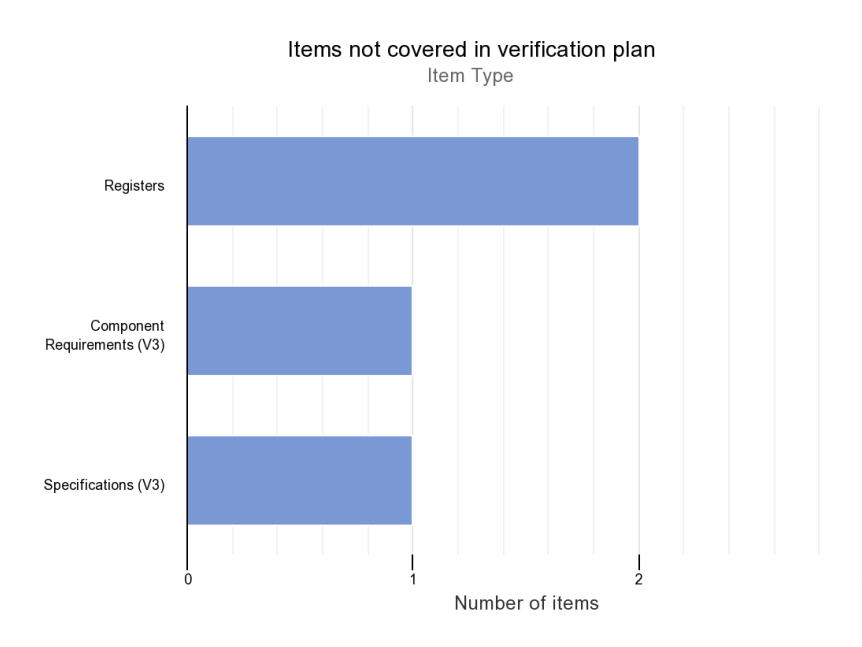

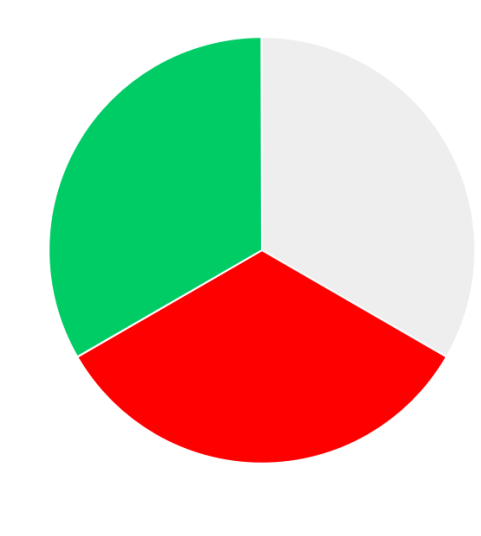

**Regression Status Test Result Status** 

Not Run  $\bullet$  Pass Fail

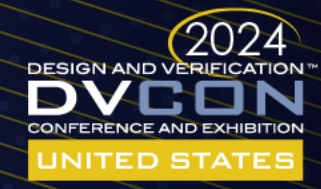

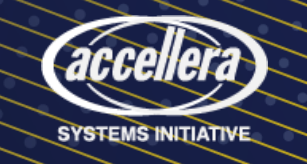

# Beyond Jama Connect and Verisium Manager

- Prerequisites:
	- API
	- Files with standard format
- RM tools:
	- Polarion (Siemens), Valispace, DOORS (IBM), …
- Regression manager tools
	- Simulink (Mathworks), …

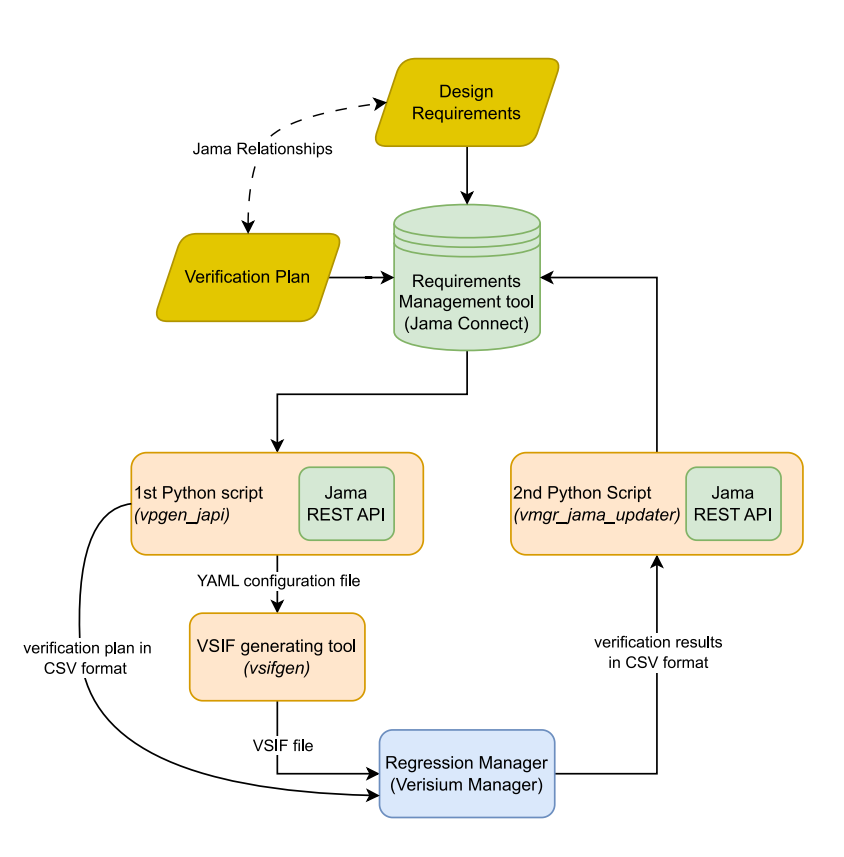

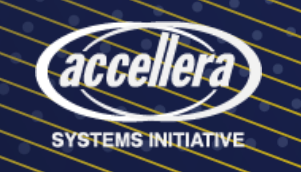

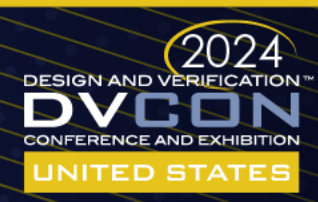

# Summary

- Workflow used on several projects
- Expected benefits:
	- Verification results traceability in a single tool
	- Better project status overview
		- Single dashboard for DV, MSDV and Analog verification
	- Minimization of human errors
	- Shorter execution cycles
	- Increase in verification results quality
	- License usage optimization

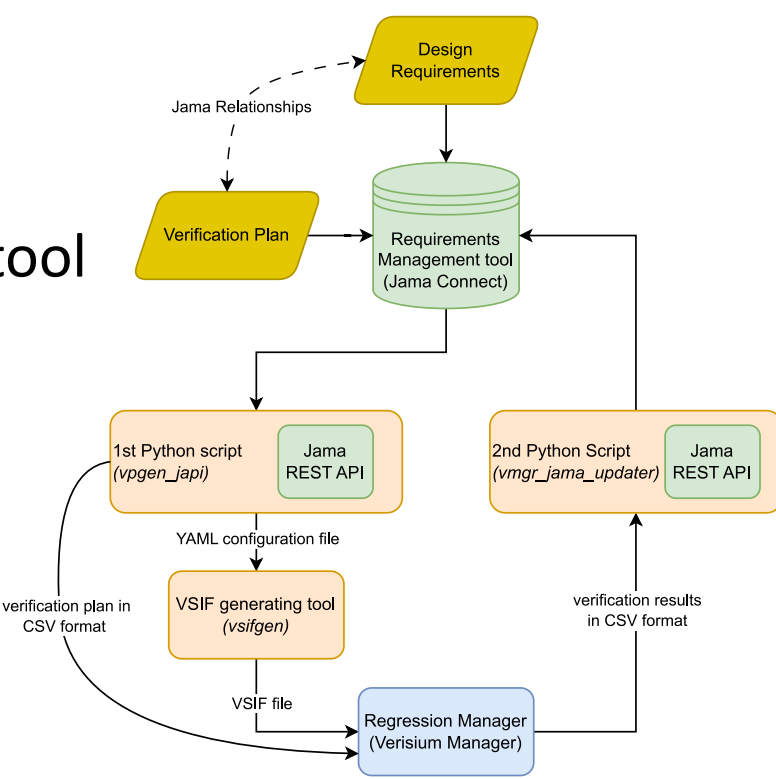

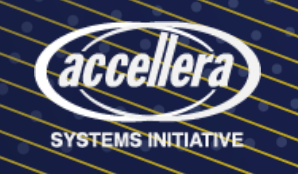

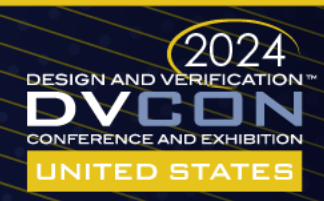

### **DESIGN AND VERIFICATION CONFERENCE AND EXHIBITION**

### **UNITED STATES**

SAN JOSE, CA, USA MARCH 4-7, 2024

# Questions

Jan Kreisinger, Sanjay Chatterjee

jkreisinger@allegromicro.com, schatterjee@allegromicro.com

### Allegro MicroSystems

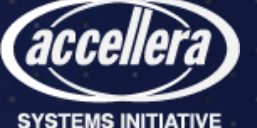

## Test item in JSON format

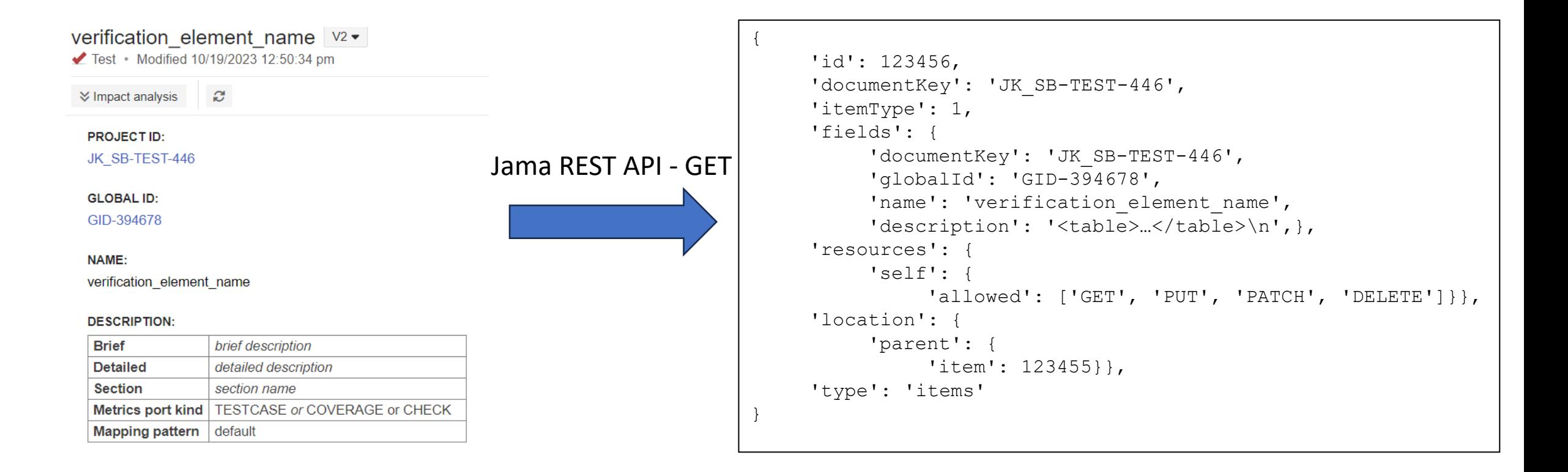

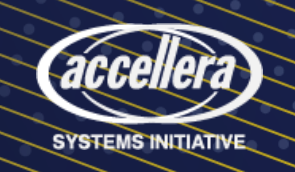

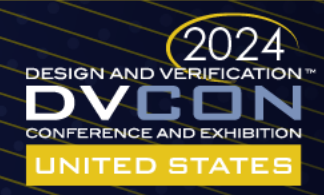